# Programación Linea Maximizar método Gráfico

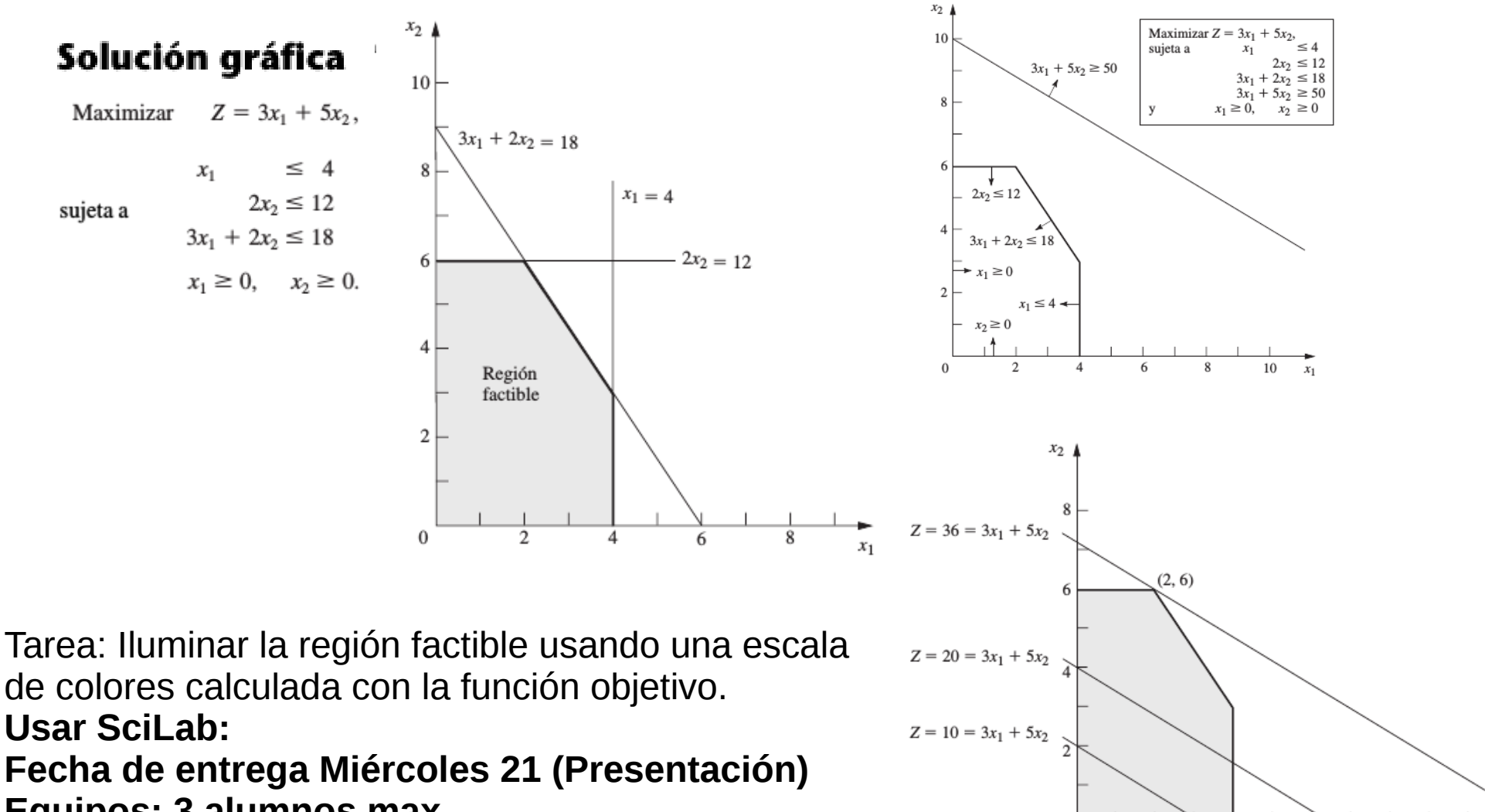

 $\Omega$ 

10

 $x_1$ 

**Equipos: 3 alumnos max.**

## Formato LP

Maximize obj: 3 x1 + 5 x2 Subject To  $c1: -x1 \leq 4$ c2:  $2 \times 2 \le 12$ c3:  $3 \times 1 + 2 \times 2 = 18$ Bounds  $0 \le x1$  $2 \le x2$ %General % x4 **End** 

## **Comando SCIP**

./scip read example.lp **Display Solution** 

**O bien desde terminal:** ./scip -f example.lp -l solution.txt

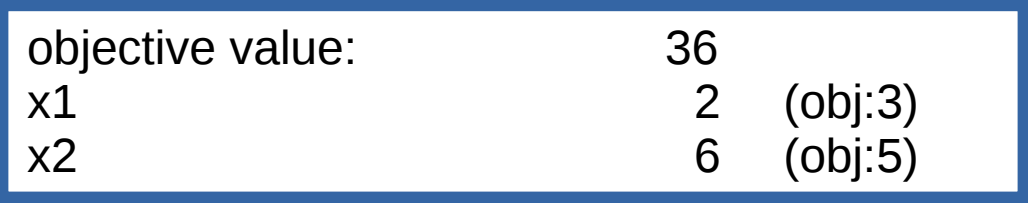

## **syntax: SCIP**

./scip [-l <logfile>] [-q] [-s <settings>] [-f <problem>] [-b <batchfile>] [-c "command"]

 -v, --version : print version and build options -l <logfile> : copy output into log file -q : suppress screen messages -s <settings> : load parameter settings (.set) file -f <problem> : load and solve problem file -b <batchfile>: load and execute dialog command batch file (can be used multiple times) -c "command" : execute single line of dialog commands (can be used multiple times)

## **help**

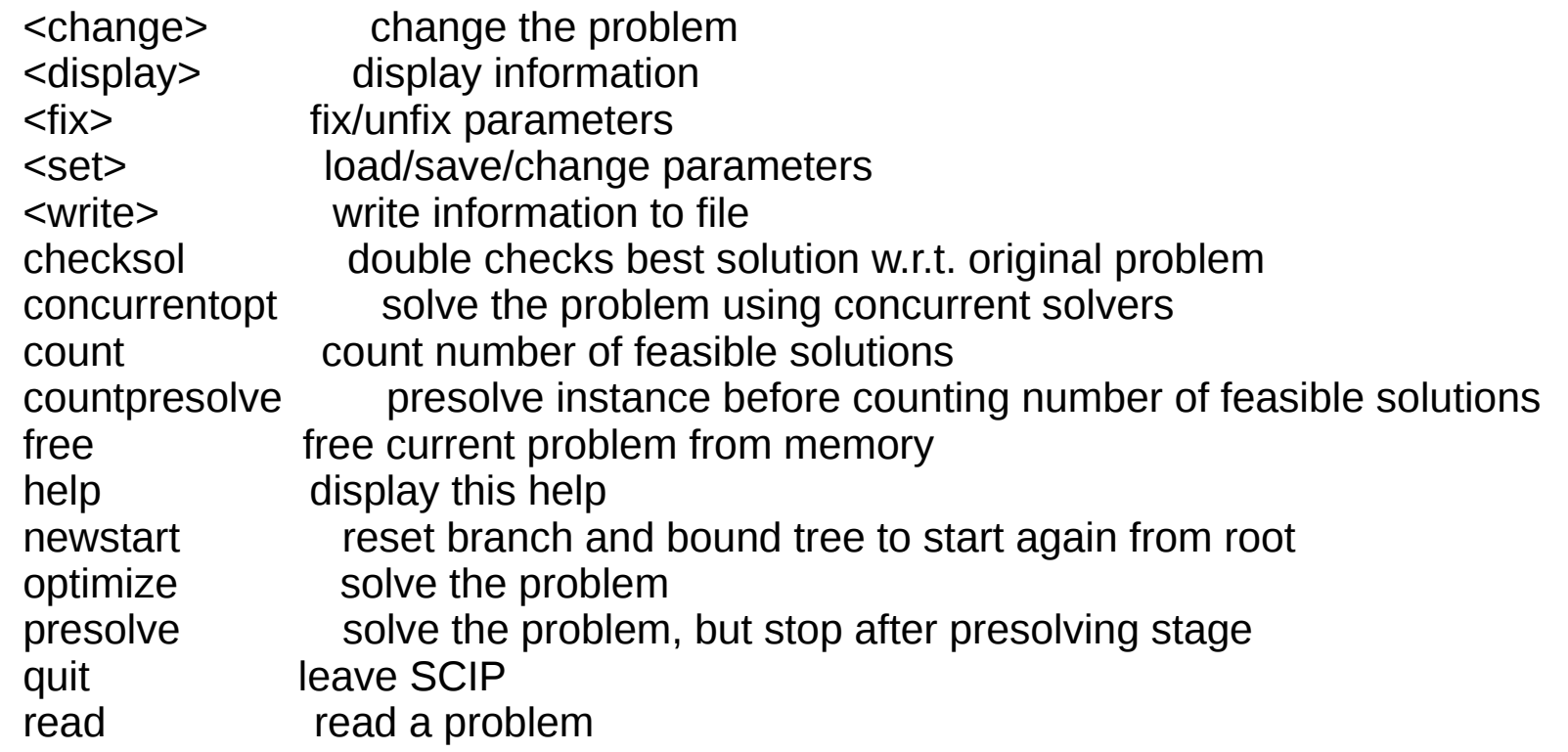

#### **display**

 branching display branching rules compression display compression techniques conflict display conflict handlers conshdlrs display constraint handlers displaycols display display columns dualsolution display dual solution vector (LP only, without presolving) finitesolution display best primal solution (try to make solution values finite, first) heuristics display primal heuristics lpsolquality display quality of the current LP solution, if available memory display memory diagnostics nlpis display NLP solver interfaces nodeselectors display node selectors parameters display non-default parameter settings presolvers display presolvers pricers display pricers problem display original problem propagators display propagators readers display file readers relaxators display relaxators reoptstatistics display reoptimitazion statistics separators display cut separators sols display solutions from pool solution display best primal solution statistics display problem and optimization statistics transproblem display current node transformed problem transsolution display best primal solution in transformed variables value display value of single variable in best primal solution varbranchstatistics display statistics for branching on variables

### **MODELO DE PROGRAMACIÓN LINEAL**

#### Una forma estándar del modelo

Maximizar  $Z = c_1x_1 + c_2x_2 + \cdots + c_nx_n$ función objetivo.  $a_{11}x_1 + a_{12}x_2 + \cdots + a_{1n}x_n \leq b_1$  $a_{21}x_1 + a_{22}x_2 + \cdots + a_{2n}x_n \leq b_2$ restricciones funcionales  $a_{m1}x_1 + a_{m2}x_2 + \cdots + a_{mn}x_n \leq b_m$ 

 $x_1 \geq 0$ ,  $x_2 \geq 0$ , ...,  $x_n \geq 0$ . restricciones de no negatividad

Una solución factible es aquella para la que todas las restricciones se satisfacen. Una solución no factible es una solución para la que *al menos una* restricción se viola.

El valor más favorable significa el valor más grande si la función objetivo debe maximizarse, o el valor más pequeño si la función objetivo debe minimizarse.

no tenga soluciones óptimas. soluciones óptimas múltiples

Una solución factible en un vértice (FEV) es una solución que se encuentra en una esquina de la región factible.

> Relación entre las soluciones óptimas y las soluciones FEV: Considere cualquier problema de programación lineal con soluciones factibles y una región factible acotada. El problema *debe* poseer soluciones FEV y al menos una solución óptima. Además, la mejor solución FEV debe ser una solución óptima. Entonces, si un problema tiene exactamente una solución óptima, ésta *debe* ser una solución FEV. Si el problema tiene múltiples soluciones óptimas, al menos dos deben ser soluciones FEV.

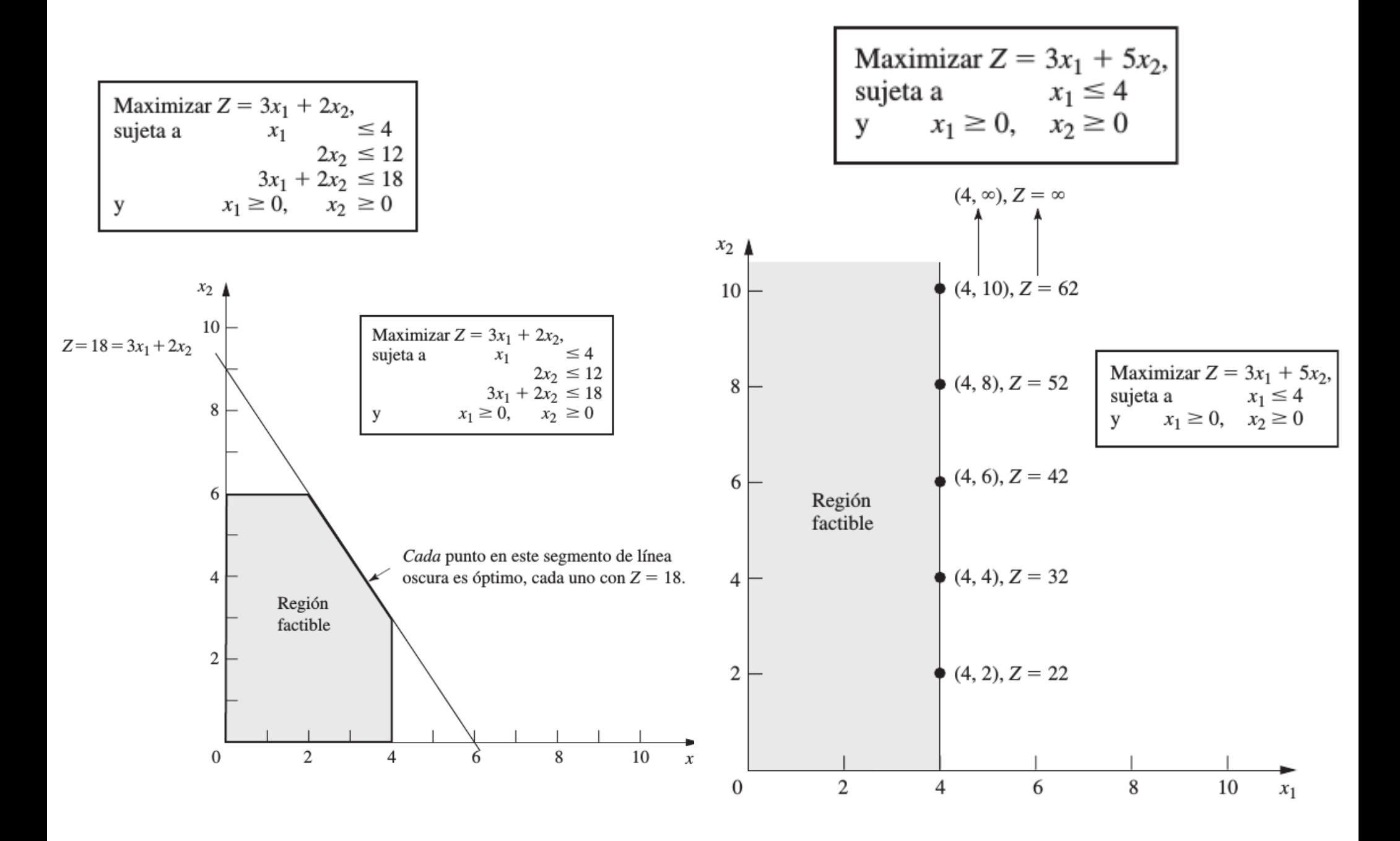

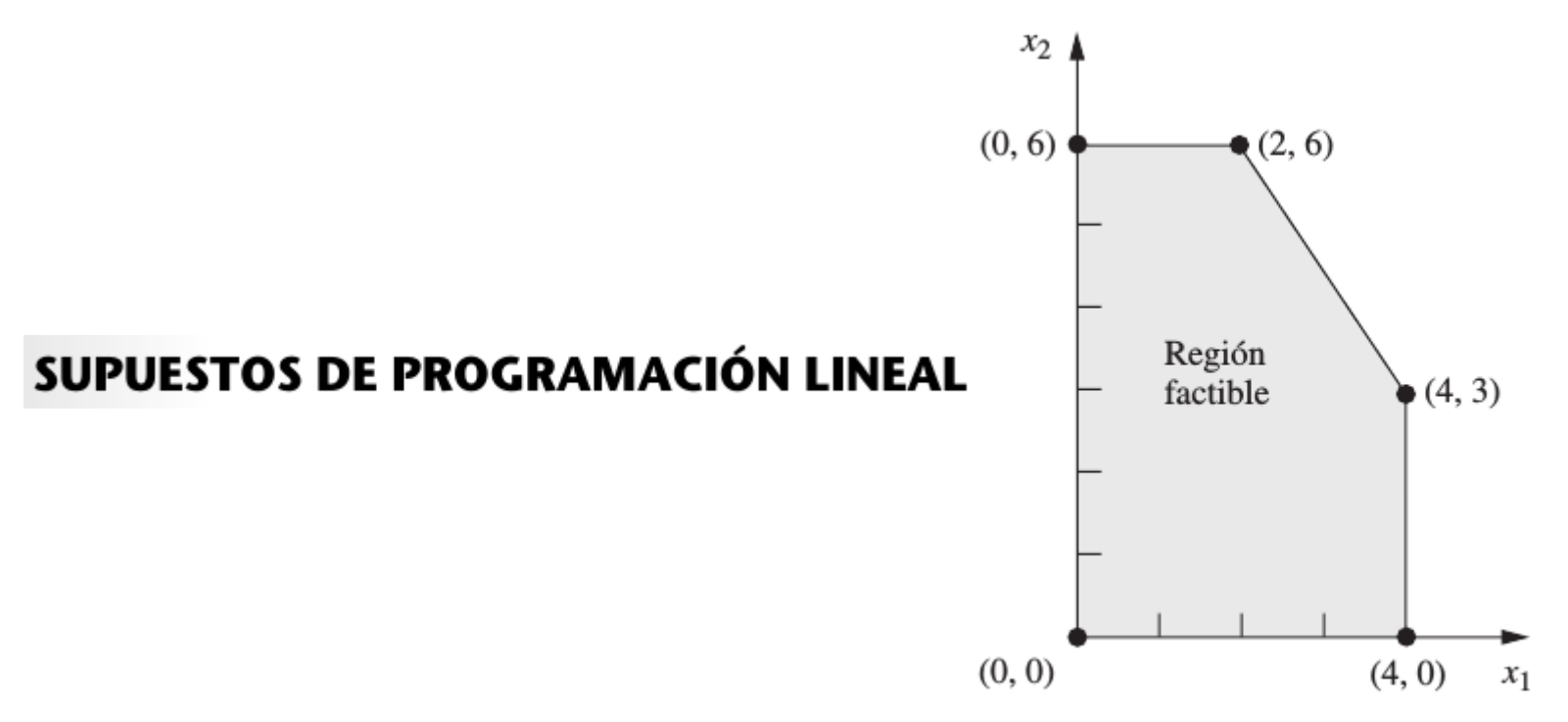

#### Proporcionalidad

La proporcionalidad es un supuesto sobre la función objetivo y sobre las restricciones funcionales. como se resume a continuación.

Supuesto de proporcionalidad: La contribución de cada actividad al valor de la función *objetivo Z* es *proporcional* al nivel de la actividad  $x_j$ , como lo representa el término  $c_j x_j$  en la función objetivo. De manera similar, la contribución de cada actividad *al lado izquierdo* de cada restricción funcional es proporcional al nivel de la actividad  $x_j$ , como lo representa en la restricción el término  $a_{ij}x_j$ . En consecuencia, este supuesto elimina cualquier exponente diferente de 1 para las variables en cualquier término de las funciones —ya sea la función objetivo o la función en el lado izquierdo de las restricciones funcionales— en un modelo de programación lineal.<sup>2</sup>

Tarea: Verificar

Minimizar  $Z = 8x_1 + 10x_2 + 7x_3 + 6x_4 + 11x_5 + 9x_6$ ,

$$
12x_1 + 9x_2 + 25x_3 + 20x_4 + 17x_5 + 13x_6 \ge 60
$$
  
\n
$$
35x_1 + 42x_2 + 18x_3 + 31x_4 + 56x_5 + 49x_6 \ge 150
$$
  
\n
$$
37x_1 + 53x_2 + 28x_3 + 24x_4 + 29x_5 + 20x_6 \ge 125
$$

$$
x_j \le 1
$$
, para  $j = 1, 2, ..., 6$   
 $x_j \ge 0$ , para  $j = 1, 2, ..., 6$ .

## Solución

$$
(x1, x2, x3, x4, x5, x6) = (1, 0.623, 0.343, 1, 0.048, 1),
$$
  

$$
Z = 32.16
$$

#### Programación de personal

UNION AIRWAYS va a agregar vuelos desde y hacia su aeropuerto base, por lo cual necesita contratar más agentes de servicio a clientes. Sin embargo, no está claro cuántos más debe contratar. La administración reconoce la necesidad de controlar el costo y al mismo tiempo proporcionar de manera permanente un nivel satisfactorio de servicio. Por todo esto, un equipo de IO estudia la forma de programar a los agentes para proporcionar un servicio satisfactorio con el menor costo en personal.

Con base en la nueva programación de vuelos, se ha realizado un análisis del número mínimo de agentes de servicio a clientes que deben encontrarse de guardia en diferentes momentos del día para proporcionar un nivel satisfactorio de servicio. La columna de la derecha de la tabla 3.19 muestra el número de agentes necesario para los periodos dados en la primera columna. Los otros datos de la tabla reflejan uno de los acuerdos del contrato colectivo vigente entre la compañía y el sindicato que representa a los agentes de servicio a clientes. El acuerdo es que cada agente trabaje un turno de 8 horas 5 días a la semana, y los turnos autorizados son

Turno 1: 6:00 a.m. a 2:00 p.m. Turno 2: 8:00 a.m. a 4:00 p.m. Turno 3: 12:00 a.m. (mediodía) a 8:00 p.m. Turno 4: 4:00 p.m. a 12 p.m. (medianoche) Turno 5: 10:00 p.m. a 6:00 a.m.

Las marcas en el cuerpo principal de la tabla 3.19 muestran las horas cubiertas por los turnos respectivos. Como algunos turnos son menos deseables que otros, los salarios que se especifican en el contrato difieren de uno a otro. En el último renglón se muestra la compensación diaria —con las prestaciones— por cada agente para cada turno. El problema consiste en determinar cuántos agentes deben asignarse a los turnos respectivos cada día para minimizar el costo total de personal debido a los agentes, de acuerdo con este último renglón, al mismo tiempo que se cumplen (o se sobrepasan) las necesidades de servicio dados en la columna de la extrema derecha.

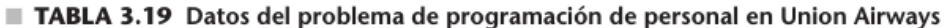

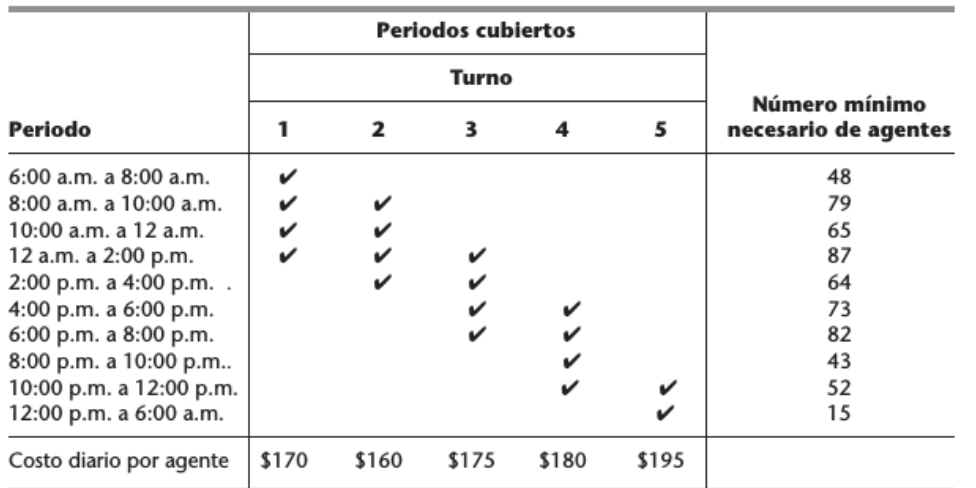

#### Programación de personal

UNION AIRWAYS va a agregar vuelos desde y hacia su aeropuerto base, por lo cual necesita contratar más agentes de servicio a clientes. Sin embargo, no está claro cuántos más debe contratar. La administración reconoce la necesidad de controlar el costo y al mismo tiempo proporcionar de manera permanente un nivel satisfactorio de servicio. Por todo esto, un equipo de IO estudia la forma de programar a los agentes para proporcionar un servicio satisfactorio con el menor costo en personal.

Con base en la nueva programación de vuelos, se ha realizado un análisis del número mínimo de agentes de servicio a clientes que deben encontrarse de guardia en diferentes momentos del día para proporcionar un nivel satisfactorio de servicio. La columna de la derecha de la tabla 3.19 muestra el número de agentes necesario para los periodos dados en la primera columna. Los otros datos de la tabla reflejan uno de los acuerdos del contrato colectivo vigente entre la compañía y el sindicato que representa a los agentes de servicio a clientes. El acuerdo es que cada agente trabaje un turno de 8 horas 5 días a la semana, y los turnos autorizados son

Turno 1: 6:00 a.m. a 2:00 p.m. Turno 2: 8:00 a.m. a 4:00 p.m. Turno 3: 12:00 a.m. (mediodía) a 8:00 p.m. Turno 4: 4:00 p.m. a 12 p.m. (medianoche) Turno 5: 10:00 p.m. a 6:00 a.m.

Las marcas en el cuerpo principal de la tabla 3.19 muestran las horas cubiertas por los turnos respectivos. Como algunos turnos son menos deseables que otros, los salarios que se especifican en el contrato difieren de uno a otro. En el último renglón se muestra la compensación diaria —con las prestaciones— por cada agente para cada turno. El problema consiste en determinar cuántos agentes deben asignarse a los turnos respectivos cada día para minimizar el costo total de personal debido a los agentes, de acuerdo con este último renglón, al mismo tiempo que se cumplen (o se sobrepasan) las necesidades de servicio dados en la columna de la extrema derecha.

TABLA 3.19 Datos del problema de programación de personal en Union Airways

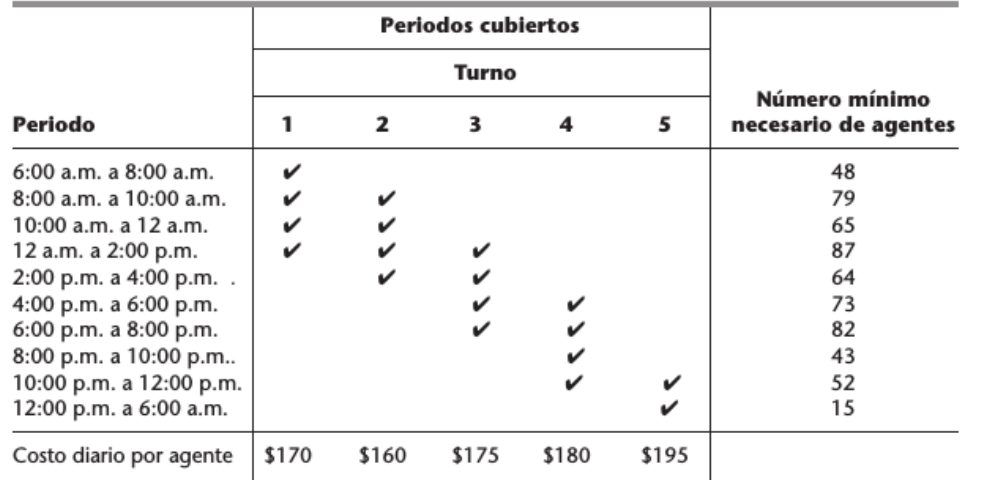

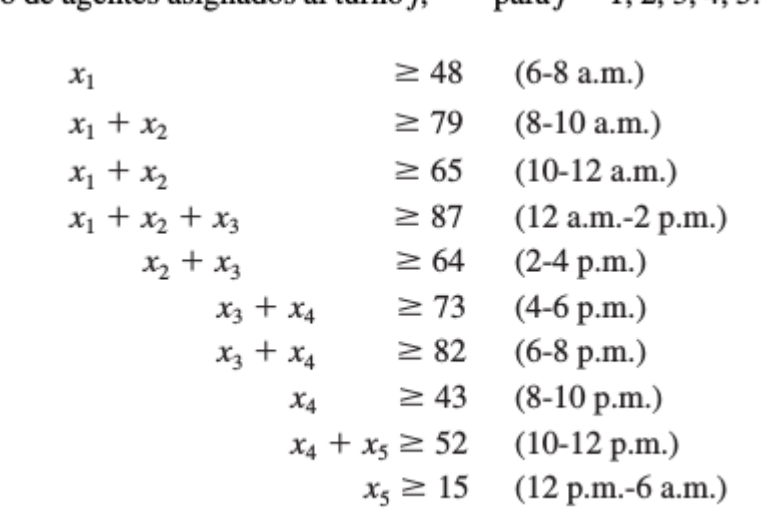

para  $i = 1, 2, 3, 4, 5$ 

nero de agentes asignados al turno i

 $x1$  $x2$ 

 $x3$ 

 $x4$ 

 $x<sub>5</sub>$ 

 $Z = 170x_1 + 160x_2 + 175x_3 + 180x_4 + 195x_5$ Minimizar

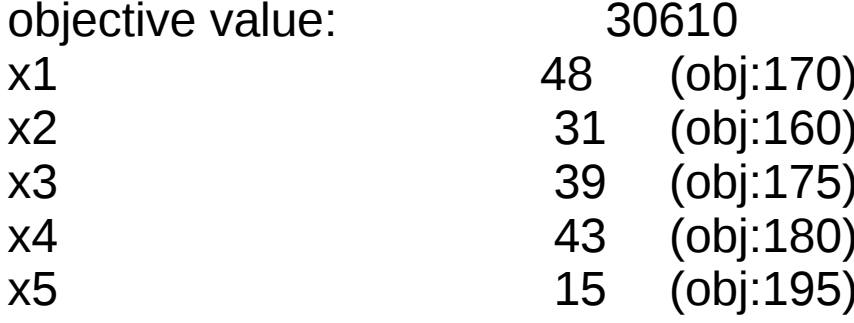

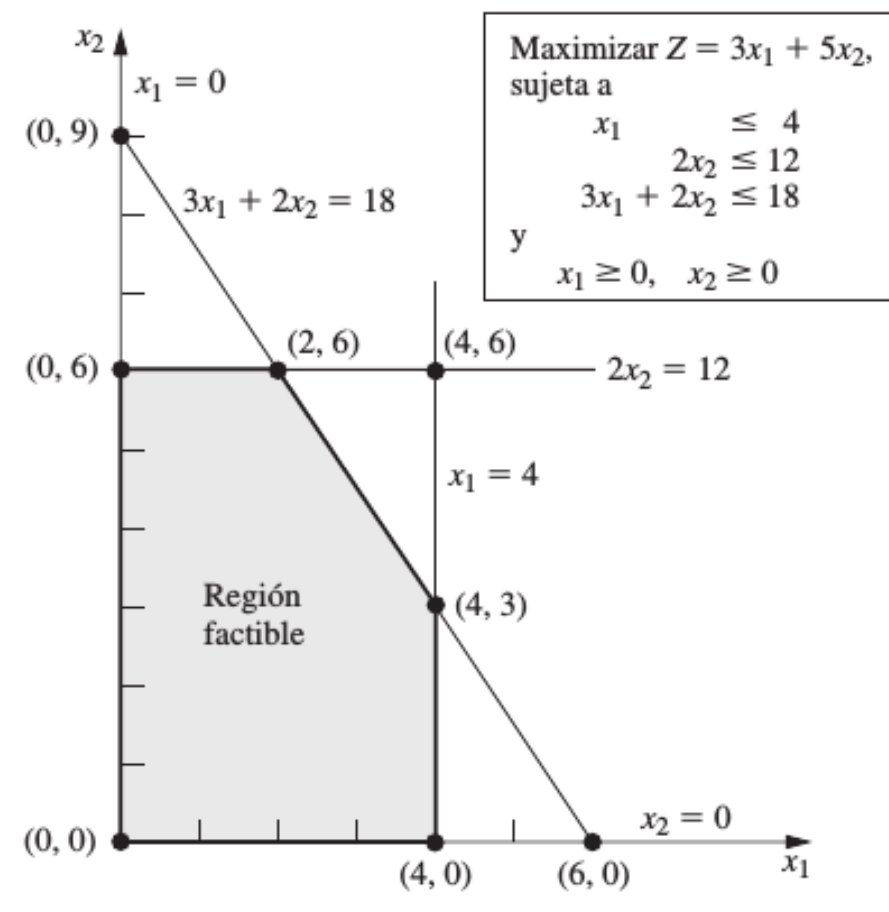

## **FIGURA 4.2**

Esta gráfica muestra la secuencia de soluciones FEV ((0, 1), 2) examinadas por el método símplex para el problema de la Wyndor Glass Co. La solución óptima (2, 6) se encuentra después de examinar tres soluciones.

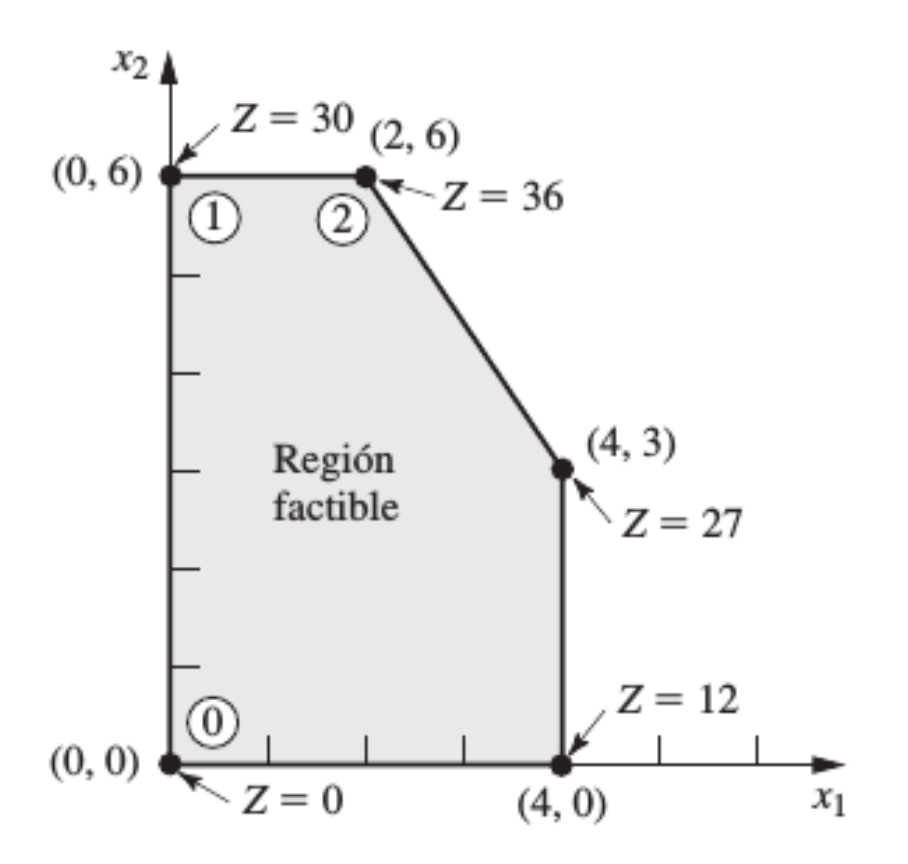

4.4-3. Considere el siguiente problema.

y

y

4.4-6. Considere el siguiente problema. 4.3-7. Considere el siguiente problema.  $Z = 2x_1 + x_2$ Maximizar Maximizar  $Z = 3x_1 + 5x_2 + 6x_3$ , Maximizar  $Z = 2x_1 + 4x_2 + 3x_3$ . sujeta a sujeta a sujeta a  $2x_1 + x_2 + x_3 \leq 4$  $x_1 + x_2 \leq 40$  $x_1 + 2x_2 + x_3 \leq 4$  $x_1 + 3x_2 + 2x_3 \leq 30$  $4x_1 + x_2 \le 100$  $x_1 + x_2 + 2x_3 \leq 4$  $x_1 + x_2 + x_3 \le 24$  $x_1 + x_2 + x_3 \leq 3$  $3x_1 + 5x_2 + 3x_3 \le 60$ y y  $x_1 \ge 0$ ,  $x_2 \ge 0$ .  $x_1 \ge 0$ ,  $x_2 \ge 0$ ,  $x_3 \ge 0$ .  $x_1 \ge 0$ ,  $x_2 \ge 0$ ,  $x_3 \ge 0$ .

4.1-7. Describa en una gráfica lo que hace el método símplex paso a paso para resolver el siguiente problema.

D.I 4.3-5. Use el método símplex (en forma algebraica) paso a paso para resolver el siguiente problema.

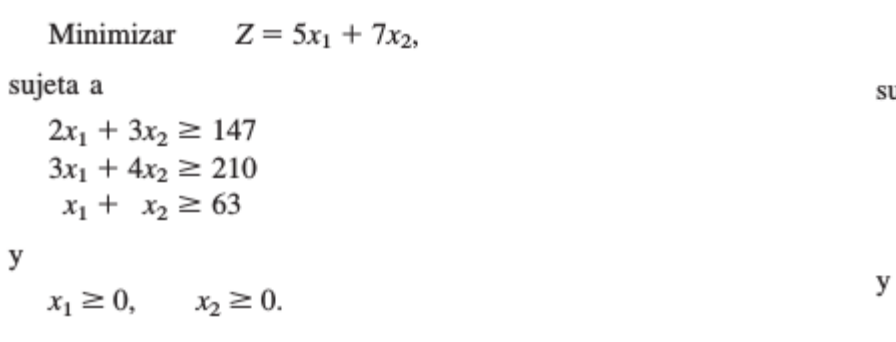

Maximizar  $Z = 3x_1 + 4x_2 + 5x_3$ , sujeta a  $3x_1 + x_2 + 5x_3 \le 150$  $x_1 + 4x_2 + x_3 \le 120$  $2x_1 + 2x_3 \le 105$  $x_1 \ge 0$ ,  $x_2 \ge 0$ ,  $x_3 \ge 0$ .

## PREPARACIÓN PARA EL MÉTODO SÍMPLEX

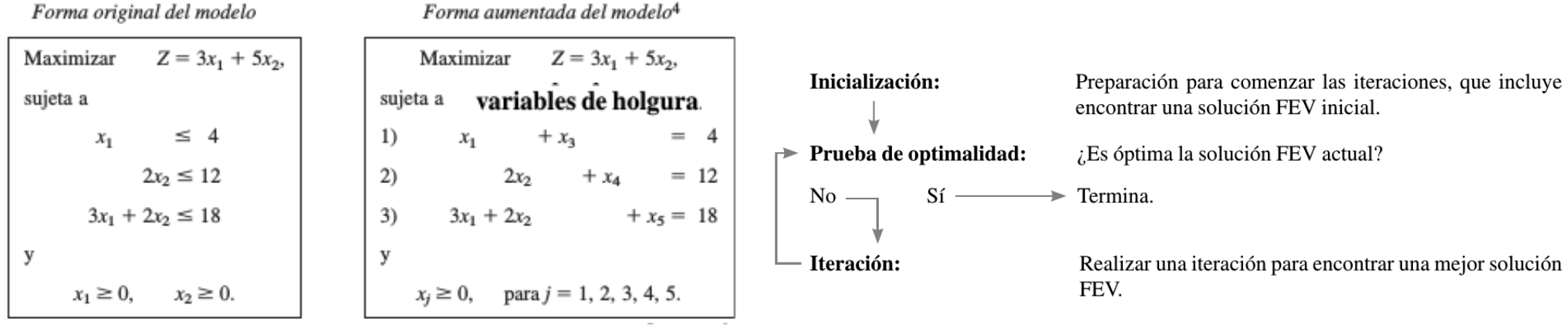

soluciones factibles en los vértices (soluciones FEV).

**Prueba de optimalidad:** Considere cualquier problema de programación lineal que posea al menos una solución óptima. Si una solución FEV no tiene soluciones FEV adyacentes que sean *mejores* (según el valor de Z), entonces ésa *debe* ser una solución óptima.

Concepto de solución 1: El método símplex analiza sólo las soluciones FEV. Para cualquier problema con al menos una solución óptima, la ubicación de una de ellas sólo requiere encontrar una mejor solución FEV.<sup>3</sup>

Concepto de solución 2: El método símplex es un *algoritmo iterativo* (procedimiento de solución sistemático que repite una serie fija de pasos, llamada *iteración*, hasta que se obtiene el resultado deseado) con la siguiente estructura.

Concepto de solución 3: Siempre que es posible, en el paso inicial del método símplex se elige el origen (todas las variables de decisión iguales a cero) como la solución FEV inicial. Cuando se tienen demasiadas variables de decisión para encontrar una solución FEV inicial en una gráfica, esta elección elimina la necesidad de usar procedimientos algebraicos para obtenerla.

Concepto de solución 4: Dada una solución FEV, en términos de cómputo, es más rápido reunir información sobre sus soluciones FEV *adyacentes* que sobre otras soluciones FEV. Por lo tanto, cada vez que el método símplex realiza una iteración para moverse de la solución FEV actual a una mejor, *siempre* escoge una solución FEV *adyacente* a la actual. No considera otras soluciones FEV. En consecuencia, toda la trayectoria que sigue hasta alcanzar una solución óptima es a lo largo de las *aristas* de la región factible.

Concepto de solución 5: Después de identificar la solución FEV actual, el método símplex examina cada una de las aristas de la región factible que salen de esta solución. Estas aristas conducen a una solución FEV *adyacente* en el otro punto extremo, pero el método símplex ni siquiera se toma la molestia de obtener la solución FEV adyacente. Sólo identifica la tasa de mejoramiento de Z que se obtendría al moverse por esa arista. Entre las aristas con una tasa positiva de mejoramiento de Z, selecciona moverse por aquella con la tasa *más grande* de mejoramiento de Z. La iteración termina cuando se obtiene primero la solución FEV al final de esta arista y después se reetiqueta esta solución FEV adyacente como la solución FEV *actual* para pasar a la prueba de optimalidad y (si es necesario) a la siguiente iteración.

Concepto de solución 6: El concepto de solución 5 describe la manera en que el método símplex examina cada arista de la región factible que sale de la solución FEV actual. A través de este examen de una arista es sencillo identificar la tasa de mejoramiento de Z que se obtendría al moverse por ella hasta la solución FEV adyacente en el otro extremo. Una tasa *positiva* de mejoramiento de Z implica que la solución FEV adyacente es *mejor* que la actual, mientras que una tasa *negativa* de mejoramiento de Z indica que la solución FEV adyacente es *peor*. Por lo tanto, la prueba de optimalidad consiste sólo en verificar si alguna de las aristas conduce a una tasa *positiva* de mejoramiento de Z. Si ninguna lo hace, la solución FEV actual es óptima.

Una solución aumentada es una solución de las variables originales (las variables de decisión) que se aumentó con los valores correspondientes de las variables de holgura.

Una solución básica es una solución en un vértice *aumentada*.

Una solución básica factible (BF) es una solución FEV aumentada.

Una solución básica tiene las siguientes propiedades:

- 1. Cada variable se designa ya sea como variable básica o como variable no básica.
- El número de variables básicas es igual al número de restricciones funcionales (ahora ecua- $2.$ ciones). Por lo tanto, el *número de variables no básicas* es igual al número total de variables *menos* el número de restricciones funcionales.
- 3. Las variables no básicas se igualan a cero.
- 4. Los valores de las **variables básicas** se obtienen como la solución simultánea del sistema de ecuaciones (restricciones funcionales en la forma aumentada). (Con frecuencia se hace referencia al conjunto de variables básicas como la base.)
- Si las variables básicas satisfacen las *restricciones de no negatividad*, la solución básica es una 5. solución BF.

elegir  $x_1$  y  $x_4$  como variables no básicas<br>
(1)  $x_1 + x_3 = 4$   $x_2 = 4$  solución básica (0, 6, 4, 0, 6)<br>
(2)  $2x_2 + x_4 = 12$   $x_2 = 6$ <br>
(3)  $3x_1 + 2x_2 + x_5 = 18$   $x_5 = 6$  solución BF soluciones básicas factibles adyacentes.

 $(0, 0, 4, 12, 18)$ 

Dos soluciones BF son adyacentes si todas menos una de sus variables no básicas son las mismas. Esto implica que *todas menos una* de sus variables básicas son también las mismas, aunque tal yez con valores numéricos diferentes.

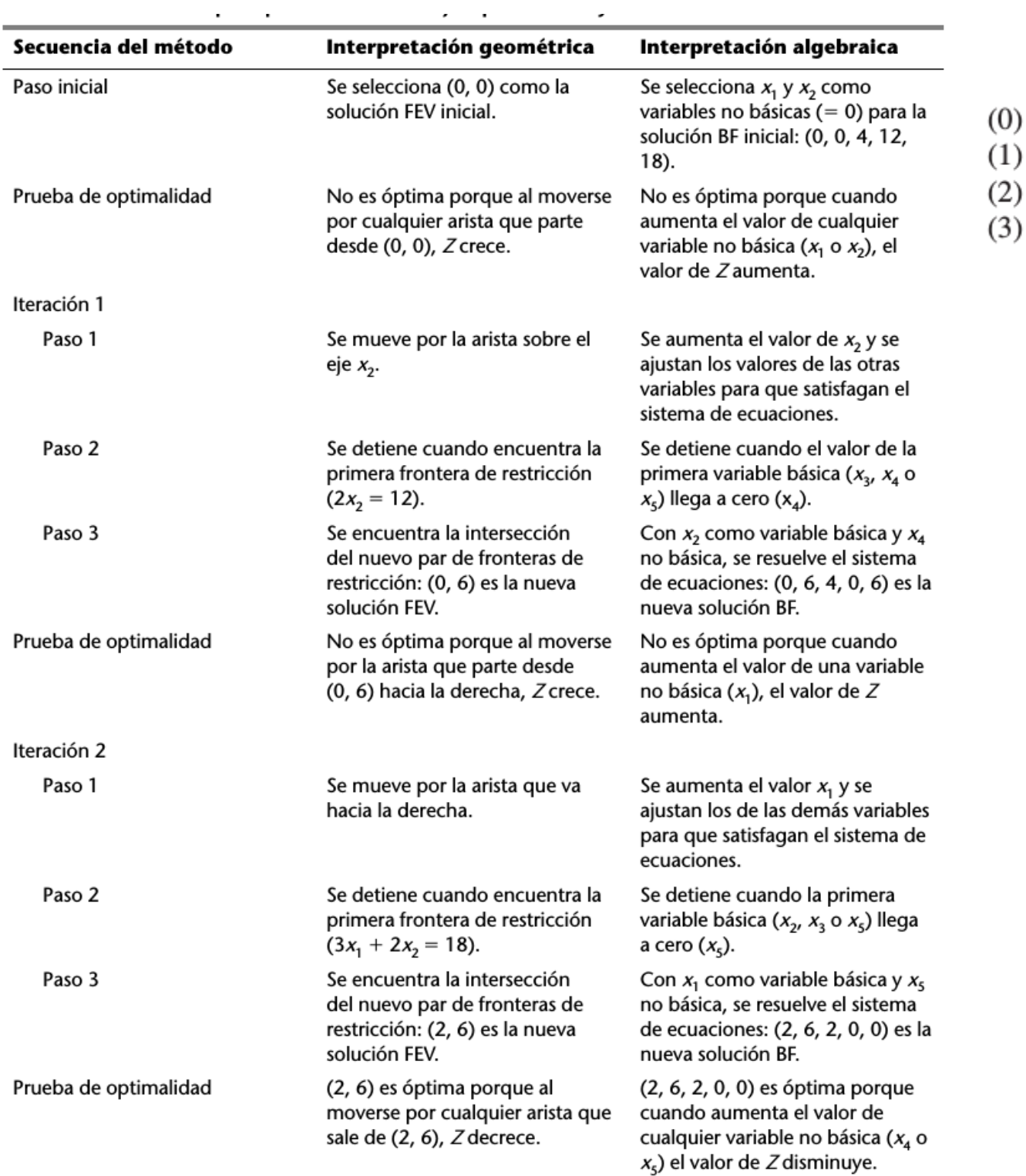

# ejemplo de la Wyndor Glass Co.

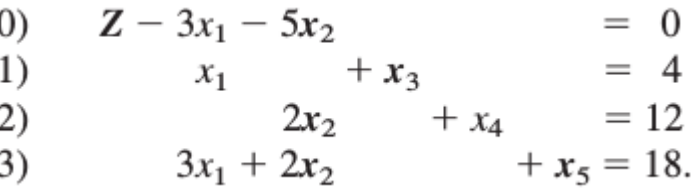

# EL MÉTODO SÍMPLEX EN FORMA TABULAR

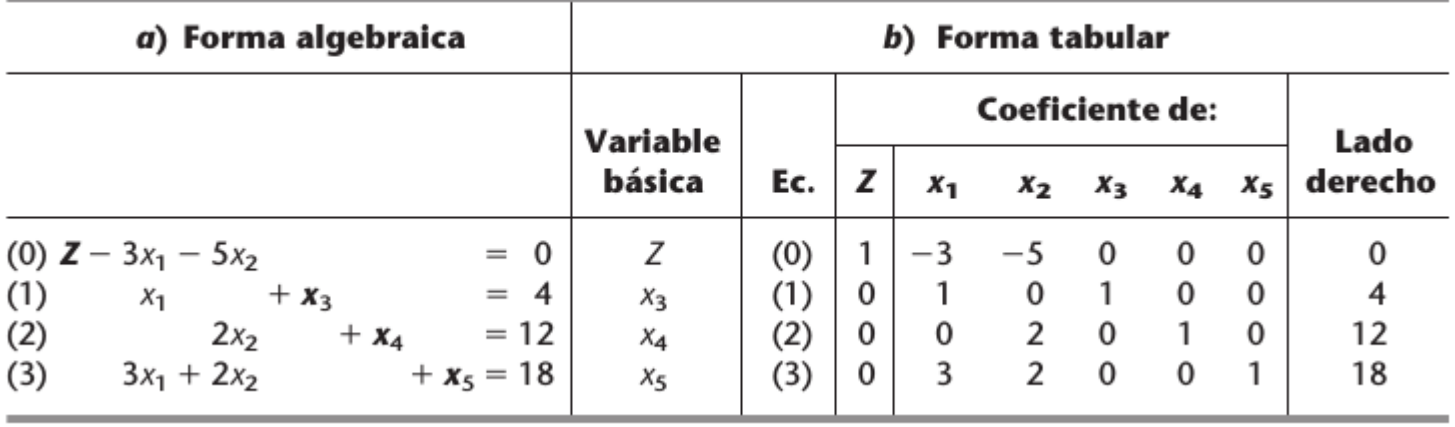

TABLA 4.3 Tabla símplex inicial del problema de la Wyndor Glass Co.

**Iteración.** Paso 1: Se determina la variable básica entrante con la selección de la variable (que de modo automático es no básica) con el *coeficiente negativo* que tiene el mayor valor absoluto

#### Prueba del cociente mínimo

- Elija los coeficientes estrictamente positivos ( $> 0$ ) de la columna pivote. 1.
- Divida el elemento del lado derecho del mismo renglón entre dicho coeficiente. 2.
- Identifique el renglón que tiene el *menor* de estos cocientes. 3.
- 4. La variable básica de ese renglón es la variable básica que sale; sustitúyala con la variable básica entrante en la columna de la variable básica de la siguiente tabla.

4.1-7. Describa en una gráfica lo que hace el método símplex paso a paso para resolver el siguiente problema.

Minimizar  $Z = 5x_1 + 7x_2$ ,

sujeta a

y

 $2x_1 + 3x_2 \ge 147$  $3x_1 + 4x_2 \ge 210$  $x_1 + x_2 \ge 63$ 

$$
x_1 \ge 0, \qquad x_2 \ge 0.
$$

4.6-3.\* Considere el siguiente problema.

Minimizar

\n
$$
Z = 2x_1 + 3x_2 + x_3,
$$
\nsujeta a

\n
$$
x_1 + 4x_2 + 2x_3 \ge 8
$$
\n
$$
3x_1 + 2x_2 \ge 6
$$
\ny

\n
$$
x_1 \ge 0, \quad x_2 \ge 0, \quad x_3 \ge 0.
$$

#### UNA IDEA FUNDAMENTAL

Cuando B es la matriz base de la solución óptima calculada mediante el método símplex, sea

 $S^* = B^{-1}$  = coeficientes de las variables *de holgura* de los renglones 1 a *m*  $A^* = B^{-1}A$  = coeficientes de las variables *originales* de los renglones 1 a m  $y^* = c_B B^{-1}$  = coeficientes de las variables *de holgura* del renglón 0  $z^* = c_B B^{-1}A$ , de tal forma que  $z^* - c =$  coeficientes de las variables *originales* del renglón 0  $\mathbf{Z}^* = \mathbf{c}_B \mathbf{B}^{-1} \mathbf{b}$  = valor óptimo de la función objetivo  $\mathbf{b}^* = \mathbf{B}^{-1} \mathbf{b} =$ lados derechos óptimos de los renglones 1 a m

Idea fundamental

(1) 
$$
t^* = t + y^*T = [y^*A - c y^* | y^*b]
$$
.  
\n(2)  $T^* = S^*T = [S^*A S^* | S^*b]$ .

#### **Tabla inicial**

Renglón 0:  $\mathbf{t} = [-3, -5, 0, 0, 0, 0] = [-c, 0, 0].$ Otros renglones:  $\mathbf{T} = \begin{bmatrix} 1 & 0 & 1 & 0 & 0 & 4 \\ 0 & 2 & 0 & 1 & 0 & 12 \\ 3 & 2 & 0 & 0 & 1 & 18 \end{bmatrix} = [\mathbf{A} \mid \mathbf{I} \quad \mathbf{b}].$  $\begin{bmatrix} \mathbf{t} \\ \mathbf{T} \end{bmatrix} = \begin{bmatrix} -\mathbf{c} & \mathbf{0} & \mathbf{0} \\ \mathbf{A} & \mathbf{I} & \mathbf{b} \end{bmatrix}.$ Combinado:

$$
T^* = MT,
$$
  
\n
$$
[A^* | S^* | b^*] = M [A | I b]
$$
  
\n
$$
= [MA | M | Mb].
$$
  
\n
$$
M = S^*
$$

#### **Tabla final**

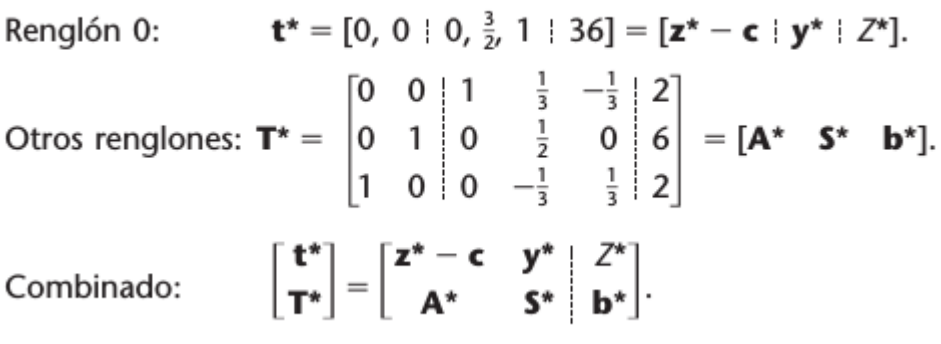

$$
t^* = t + vT, \qquad [z^* - c : y^* : Z^*] = [-c : 0 : 0] + v [A : I : b]
$$

$$
v = y^*
$$

## EL MÉTODO SÍMPLEX REVISADO

Para describir este procedimiento formalmente, sea

- $x_{k}$  = variable básica entrante
- $a_{ik}^{\hat{i}}$  = coeficiente de  $x_k$  en la ecuación (*i*) actual, para  $i = 1, 2, ..., m$  (identificada en el paso 2 de una iteración).
- $r =$  número de la ecuación que contiene la variable básica saliente.

$$
(\mathbf{B}_{\text{nueva}}^{-1})_{ij} = \begin{cases} (\mathbf{B}_{\text{vieja}}^{-1})_{ij} - \frac{a_{ik}'}{a_{rk}'} (\mathbf{B}_{\text{vieja}}^{-1})_{rj} & \text{si } i \neq r, \\ \frac{1}{a_{rk}'} (\mathbf{B}_{\text{vieja}}^{-1})_{rj} & \text{si } i = r. \end{cases} \qquad \mathbf{E} = [\mathbf{U}_1, \mathbf{U}_2, \dots, \mathbf{U}_{r-1}, \eta, \mathbf{U}_{r+1}, \dots, \mathbf{U}_m]
$$

$$
\eta = \begin{bmatrix} \eta_1 \\ \eta_2 \\ \vdots \\ \eta_m \end{bmatrix}, \qquad \text{donde} \qquad \eta_i = \begin{cases} -\frac{a_{ik}'}{a_{rk}'} & \text{si } i \neq r, \\ \frac{1}{a_{rk}'} & \text{si } i = r. \end{cases}
$$

Iteración 1

Se pudo observar en la sección 5.2 que la  $B^{-1}$  inicial es igual a I, la variable básica de ingreso es  $x_2$  (de tal forma que  $k = 2$ ), los coeficientes de  $x_2$  en las ecuaciones 1, 2 y 3 son  $a_{12} = 0$ ,  $a_{22} = 2$  y  $a_{32} = 2$ , la variable básica saliente es  $x_4$ , y el número de la ecuación que contiene  $x_4$  es  $r = 2$ . Para obtener la nueva  $B^{-1}$ ,

$$
\boldsymbol{\eta} = \begin{bmatrix} -\frac{a_{12}}{a_{22}} \\ \frac{1}{a_{22}} \\ -\frac{a_{32}}{a_{22}} \end{bmatrix} = \begin{bmatrix} 0 \\ \frac{1}{2} \\ -1 \end{bmatrix}, \qquad \qquad \mathbf{B}^{-1} = \begin{bmatrix} 1 & 0 & 0 \\ 0 & \frac{1}{2} & 0 \\ 0 & -1 & 1 \end{bmatrix} \begin{bmatrix} 1 & 0 & 0 \\ 0 & 1 & 0 \\ 0 & 0 & 1 \end{bmatrix} = \begin{bmatrix} 1 & 0 & 0 \\ 0 & \frac{1}{2} & 0 \\ 0 & -1 & 1 \end{bmatrix}.
$$

Iteración 2

Se pudo observar en la sección 5.2 que la variable básica entrante en esta iteración es  $x_1$  (de tal forma que  $k = 1$ ), los coeficientes de  $x_1$  en las ecuaciones 1, 2 y 3 actuales son  $a'_{11} = 1$ ,  $a'_{21} = 0$  y  $a'_{31} = 3$ , la variable básica saliente es  $x_5$  y el número de la ecuación que contiene a  $x_5$  es  $r = 3$ . Estos resultados nos dan

$$
\eta = \begin{bmatrix} -\frac{a'_{11}}{a'_{31}} \\ -\frac{a'_{21}}{a'_{31}} \\ \frac{1}{a'_{31}} \end{bmatrix} = \begin{bmatrix} -\frac{1}{3} \\ 0 \\ \frac{1}{3} \end{bmatrix}
$$

Por lo tanto, la  $B^{-1}$  nueva es

$$
\mathbf{B}^{-1} = \begin{bmatrix} 1 & 0 & -\frac{1}{3} \\ 0 & 1 & 0 \\ 0 & 0 & \frac{1}{3} \end{bmatrix} \begin{bmatrix} 1 & 0 & 0 \\ 0 & \frac{1}{2} & 0 \\ 0 & -1 & 1 \end{bmatrix} = \begin{bmatrix} 1 & \frac{1}{3} & -\frac{1}{3} \\ 0 & \frac{1}{2} & 0 \\ 0 & -\frac{1}{3} & \frac{1}{3} \end{bmatrix}
$$

No son necesarias más iteraciones por ahora, por lo que este ejemplo ha finalizado.

# Teoría de la dualidad y análisis de sensibilidad

## **ESENCIA DE LA TEORÍA DE LA DUALIDAD**

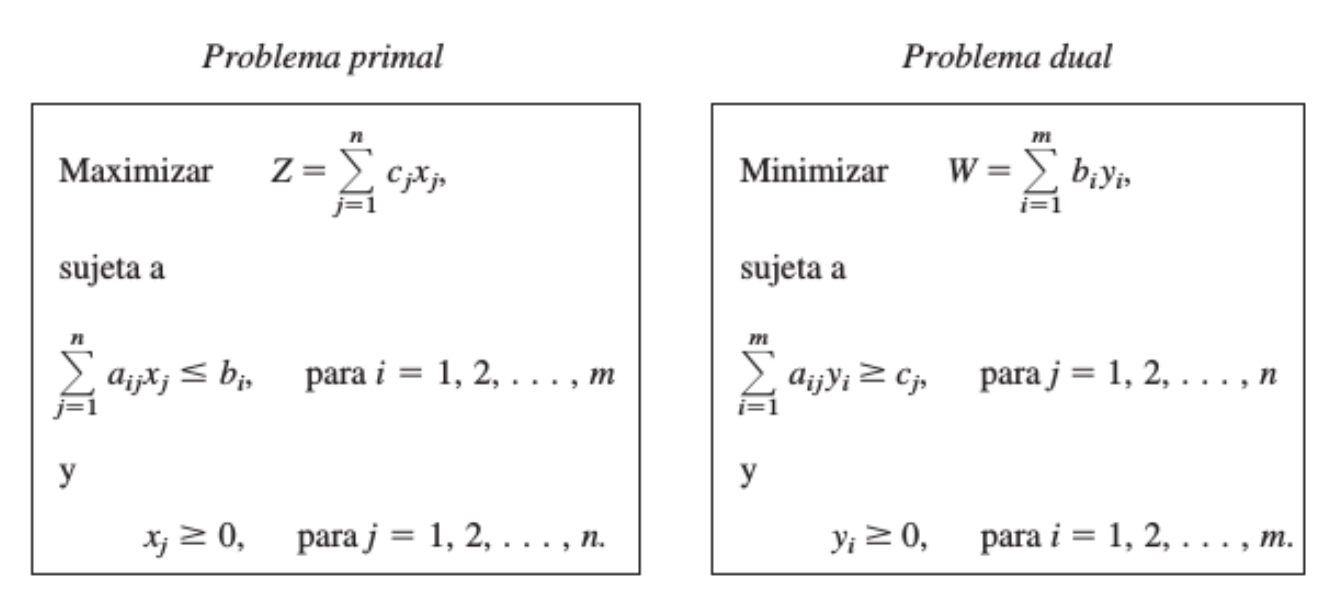

- 1. Los coeficientes de la función objetivo del problema primal son los lados derechos de las restricciones funcionales del problema dual.
- Los lados derechos de las restricciones funcionales del problema primal son los coeficientes 2. de la función objetivo del problema dual.
- Los coeficientes de una variable de las restricciones funcionales del problema primal son los 3. coeficientes de una restricción funcional del problema dual.

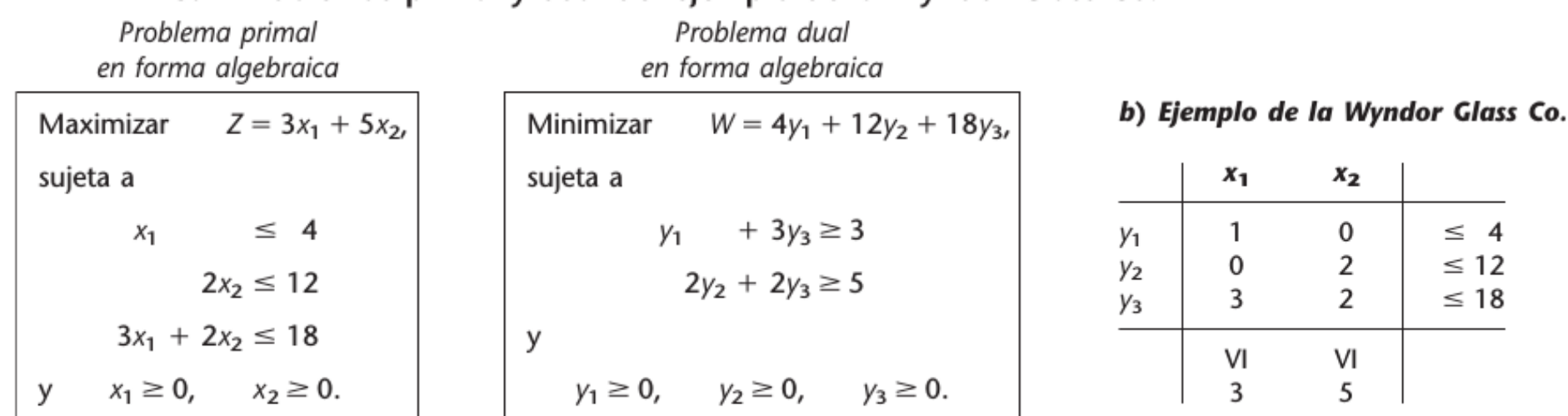

#### TABLA 6.1 Problemas primal y dual del ejemplo de la Wyndor Glass Co.  $\mathbb{R}^n$

Los parámetros de una restricción (funcional) en cualquier problema son los coeficientes de 1. una variable en el otro

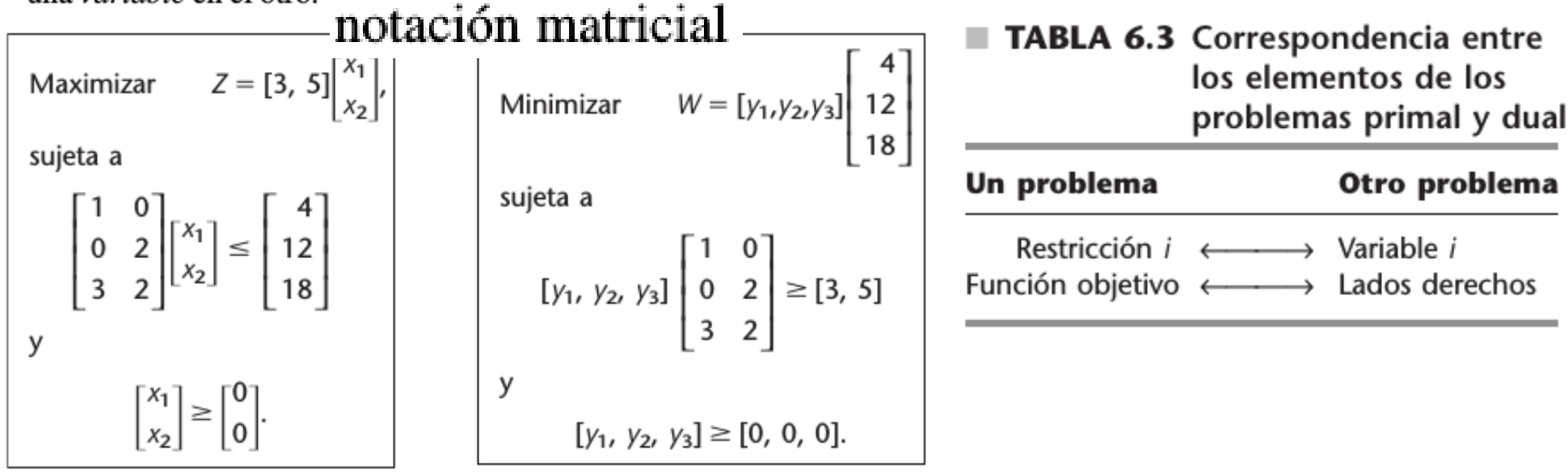

2. Los coeficientes de la función objetivo en un problema son los valores del lado derecho en el otro.

Teorema de la dualidad: Las siguientes son las únicas relaciones posibles entre los problemas primal y dual.

- 1. Si un problema tiene soluciones factibles y una función objetivo acotada (y, por ende, una solución óptima), entonces ocurre lo mismo con el otro problema, de manera que se aplican tanto la propiedad de dualidad débil como la fuerte.
- 2. Si uno de los problemas tiene *soluciones factibles* y una función objetivo no acotada (es decir, no tiene solución óptima), entonces el otro problema no tiene soluciones factibles.
- 3. Si un problema no tiene soluciones factibles, entonces el otro problema no tiene soluciones factibles o bien la función objetivo es no acotada.

# **INTERPRETACIÓN ECONÓMICA DE LA DUALIDAD**

 $W = b_1y_1 + b_2y_2 + \cdots + b_my_m$ 

la variable  $y_i$  se interpreta como la contribución a la ganancia por unidad del recurso i  $(i = 1, 2, \ldots, m)$ , cuando se usa el conjunto actual de variables básicas para obtener la solución primal.

Así yi se puede interpretar como la contribución a la utilidad por unidad del recurso i al usar la solución óptima.

Por tanto, un objetivo fundamental del análisis de sensibilidad es identificar los parámetros sensibles (es decir, los parámetros cuyos valores no pueden cambiar sin que cambie la solución óptima).

### Resumen del procedimiento para análisis de sensibilidad

- Revisión del modelo: se hacen los cambios deseados en el modelo que se va a investigar. 1.
- Revisión de la tabla símplex final: Se emplea la idea fundamental (según el resumen de fór-2. mulas al final de la tabla 6.17) para determinar los cambios que resultan en la tabla símplex final (vea un ejemplo en la tabla en 6.19).
- Conversión a la forma apropiada de eliminación de Gauss: Se convierte esta tabla en la forma 3. apropiada para identificar y evaluar la solución básica actual, para lo cual se aplica (según sea necesario) eliminación de Gauss (vea un ejemplo en la tabla 6.20).
- Prueba de factibilidad: Se prueba la factibilidad de esta solución mediante la verificación de 4. que todas las variables básicas de la columna del lado derecho aún tengan valores no negati-VOS.
- 5. *Prueba de optimalidad:* Se verifica si esta solución es óptima (factible), mediante la comprobación de que todos los coeficientes de las variables no básicas del renglón 0 continúen no negativos.
- Reoptimización: Si esta solución no pasa una de las pruebas, se puede obtener (si se desea) la 6. nueva solución óptima a partir de la tabla actual como tabla símplex inicial (con las conversiones necesarias) por el método símplex o el símplex dual.

6.7-16. Considere el siguiente problema de programación lineal paramétrica.

 $Z(\theta) = (10 - 4\theta)x_1 + (4 - \theta)x_2 + (7 + \theta)x_3$ Maximizar

sujeta a

y

```
3x_1 + x_2 + 2x_3 \leq 7(recurso 1),
2x_1 + x_2 + 3x_3 \leq 5(recurso 2),
```
 $x_1 \ge 0$ ,  $x_2 \ge 0$ ,  $x_3 \ge 0$ .

donde  $\theta$  puede tomar cualquier valor positivo o negativo. Sean  $x_4$  y  $x_5$ las variables de holgura de las restricciones respectivas. Después de aplicar el método símplex con  $\theta = 0$ , la tabla símplex final es

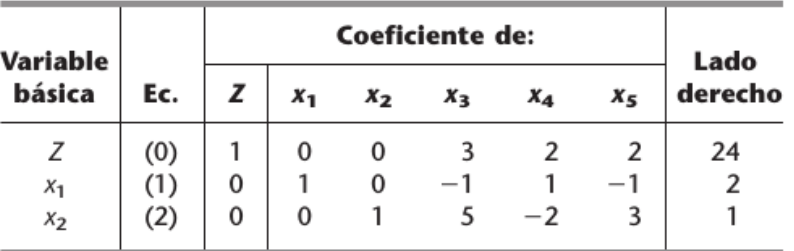

- a) Determine el intervalo de valores de  $\theta$  para el que la solución BF anterior permanece óptima. Después encuentre la mejor elección de  $\theta$  dentro de este intervalo.
- b) Dado que  $\theta$  está dentro del intervalo que se encontró en el inciso a), encuentre el intervalo permisible de  $b<sub>1</sub>$  (la cantidad disponible del recurso 1) para que continúe siendo factible. Después haga lo mismo en relación con  $b_2$  (la cantidad disponible del recurso 2).
- c) Dado que  $\theta$  se encuentra dentro del intervalo que se encontró en el inciso  $a$ ), identifique los precios sombra (como función de  $\theta$ ) de los dos recursos. Utilice esta información para determinar cómo cambia la función objetivo (como función de  $\theta$ ) si disminuye la cantidad disponible del recurso 1 en una unidad y al mismo tiempo aumenta la cantidad disponible del recurso 2 en una unidad.
- $d)$  Construya el dual de este problema de programación lineal paramétrica. Haga  $\theta = 0$  y resuelva en forma gráfica este problema dual para encontrar los precios sombra correspondientes a los dos recursos del problema primal. Después encuentre estos precios sombra como función de  $\theta$  [dentro del intervalo de valores que se encontró en el inciso  $a$ )] con la obtención algebraica de esta misma solución FEV óptima para el problema dual como función de  $\theta$ .

#### 6.7-18. Considere el siguiente problema

Maximizar  $Z = 10x_1 + 4x_2$ .

sujeta a

$$
3x_1 + x_2 \le 30
$$
  

$$
2x_1 + x_2 \le 25
$$

y

- $x_1 \ge 0$ ,  $x_2 \ge 0$ .
- Sean  $x_3$  y  $x_4$  las variables de holgura de las respectivas restricciones funcionales. Después de aplicar el método símplex, la tabla final es

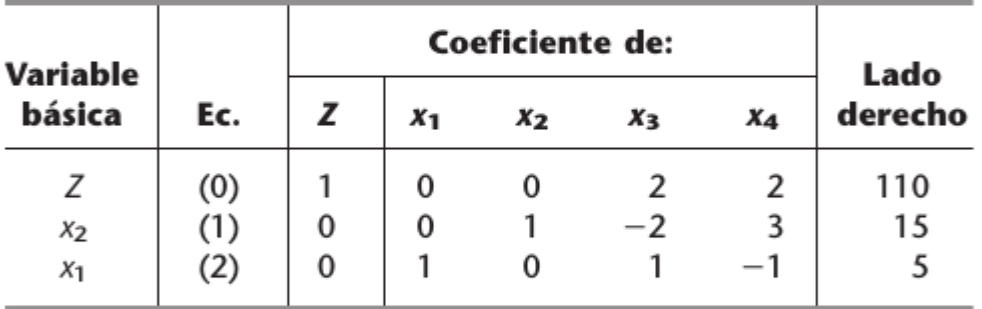

Ahora suponga que se introducen, al mismo tiempo, los dos cambios siguientes en el modelo original:

- 1. La primera restricción se cambia a  $4x_1 + x_2 \le 40$ .
- 2. Se introduce la programación lineal paramétrica para cambiar la función objetivo a las opciones alternativas de

 $Z(\theta) = (10 - 2\theta)x_1 + (4 + \theta)x_2$ 

donde puede elegirse cualquier valor no negativo de  $\theta$ .

 $a)$  Construya la tabla símplex final revisada que resulte (como función de  $\theta$ ), y después convierta esta tabla símplex a la forma apro-

piada de eliminación de Gauss. Utilice esta tabla para identificar la nueva solución óptima que se obtiene ya sea para  $\theta = 0$  o para valores suficientemente pequeños de  $\theta$ .

- b) ¿Cuál es la cota superior sobre  $\theta$  antes de que esta solución deje de ser óptima?
- c) Para el intervalo de  $\theta$  de cero a su cota superior, *i* cuál es el valor de  $\theta$  que da el mayor valor de la función objetivo?

# PROBLEMA DE TRANSPORTE

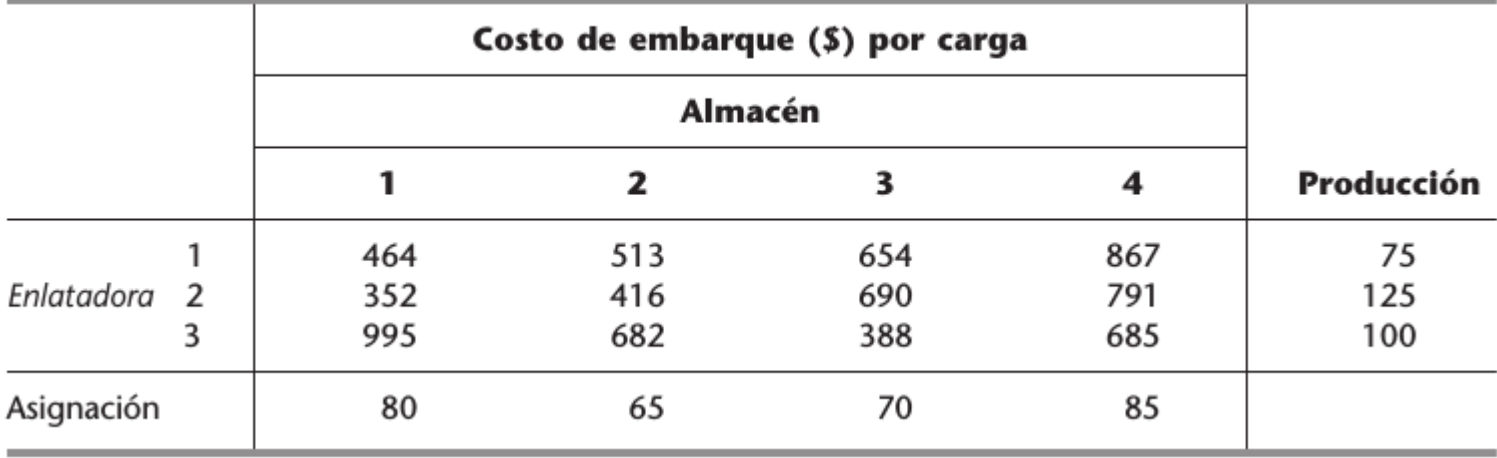

 $\mathbf{v}=-$ 

TABLA 8.2 Datos de transporte de P & T Co.

Minimizar

\n
$$
Z = 464x_{11} + 513x_{12} + 654x_{13} + 867x_{14} + 352x_{21} + 416x_{22} + 690x_{23} + 791x_{24} + 995x_{31} + 682x_{32} + 388x_{33} + 685x_{34},
$$

$$
x_{11} + x_{12} + x_{13} + x_{14} = 75
$$
  
\n
$$
x_{21} + x_{22} + x_{23} + x_{24} = 125
$$
  
\n
$$
x_{11} + x_{21} + x_{22} + x_{23} + x_{31} + x_{32} + x_{33} + x_{34} = 100
$$
  
\n
$$
x_{12} + x_{22} + x_{23} + x_{31} = 80
$$
  
\n
$$
x_{13} + x_{22} + x_{23} + x_{32} = 65
$$
  
\n
$$
x_{14} + x_{24} + x_{24} = 85
$$

 $x_{ij} \ge 0$   $(i = 1, 2, 3; j = 1, 2, 3, 4).$ 

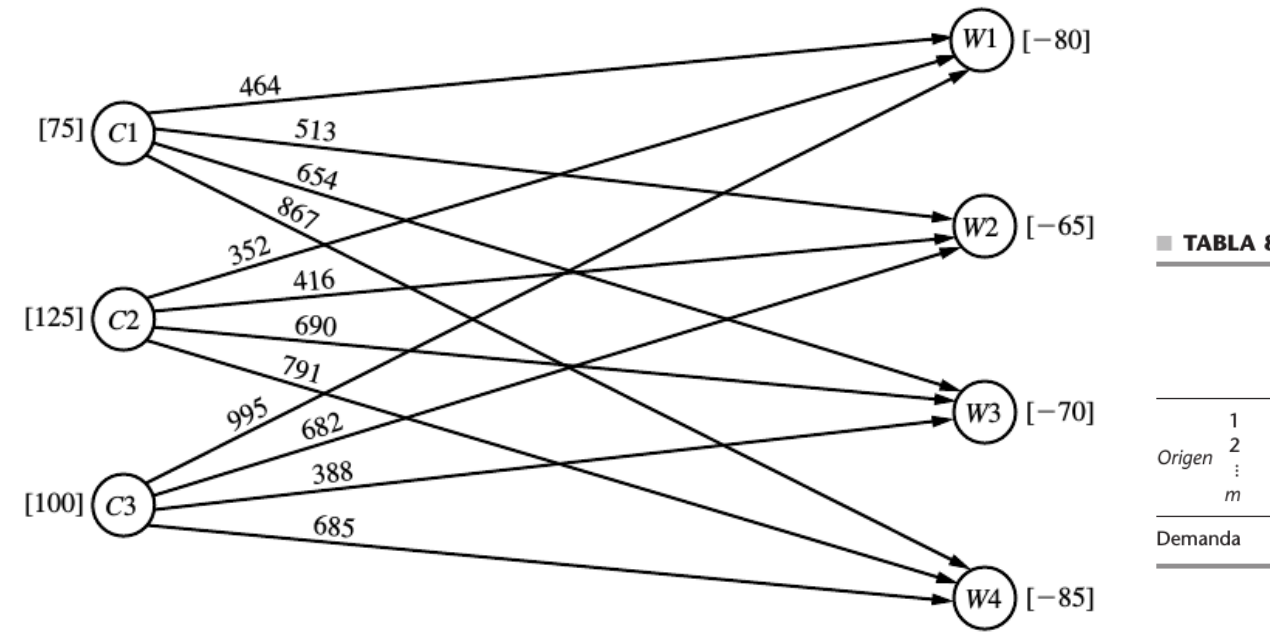

TABLA 8.5 Tabla de parámetros del problema de transporte

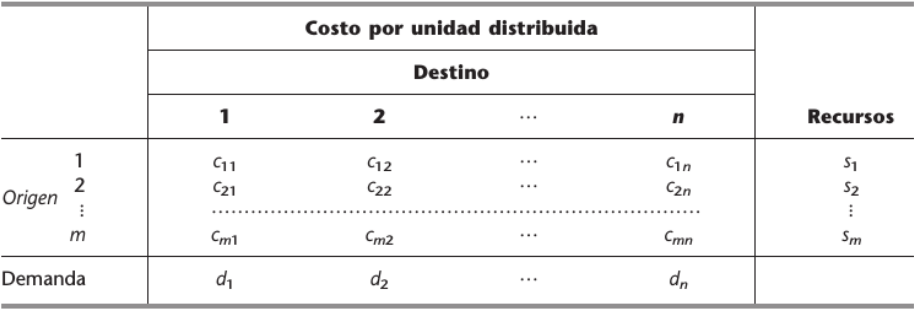

Minimizar

\n
$$
Z = 464x_{11} + 513x_{12} + 654x_{13} + 867x_{14} + 352x_{21} + 416x_{22} + 690x_{23} + 791x_{24} + 995x_{31} + 682x_{32} + 388x_{33} + 685x_{34},
$$

$$
x_{11} + x_{12} + x_{13} + x_{14} = 75
$$
  
\n
$$
x_{21} + x_{22} + x_{23} + x_{24} = 125
$$
  
\n
$$
x_{11} + x_{12} + x_{21} + x_{22} + x_{31} + x_{32} + x_{33} + x_{34} = 100
$$
  
\n
$$
x_{12} + x_{22} + x_{23} + x_{32} + x_{33} = 65
$$
  
\n
$$
x_{13} + x_{22} + x_{23} + x_{32} = 65
$$
  
\n
$$
x_{14} + x_{24} = 85
$$

 ${\bf y}$ 

 $x_{ij} \ge 0$   $(i = 1, 2, 3; j = 1, 2, 3, 4).$ 

# **TEORÍA DE REDES**

**Gráfica:** Una gráfica es una serie de puntos llamados nodos que van unidos por unas líneas llamadas ramales o arcos.

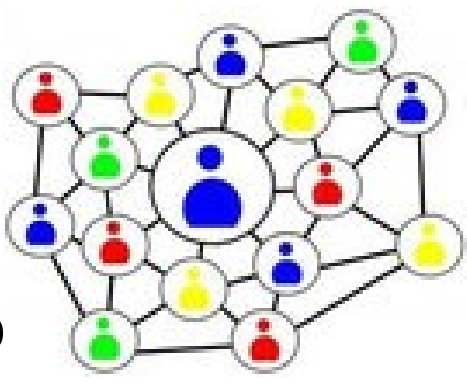

**Red:** Una red es una gráfica que presenta algún tipo de flujo en sus ramales.

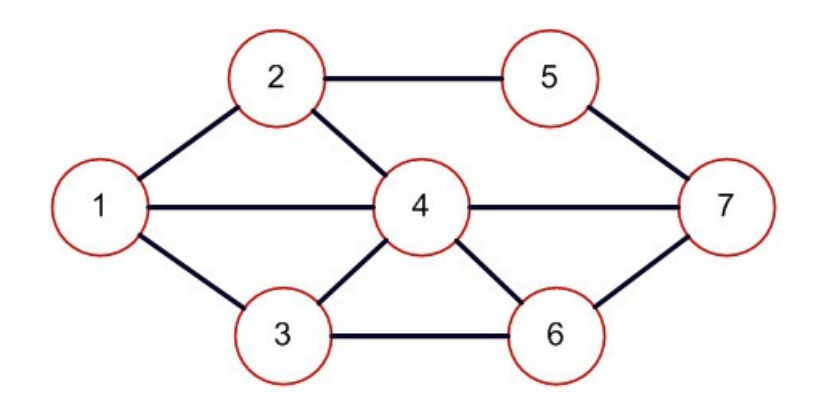

**Cadena:** Una cadena corresponde a una serie de elementos ramales que van de un nodo a otro.

**Ruta:** Una ruta corresponde a los nodos que constituyen una cadena, en el siguiente caso [1, 4, 7]

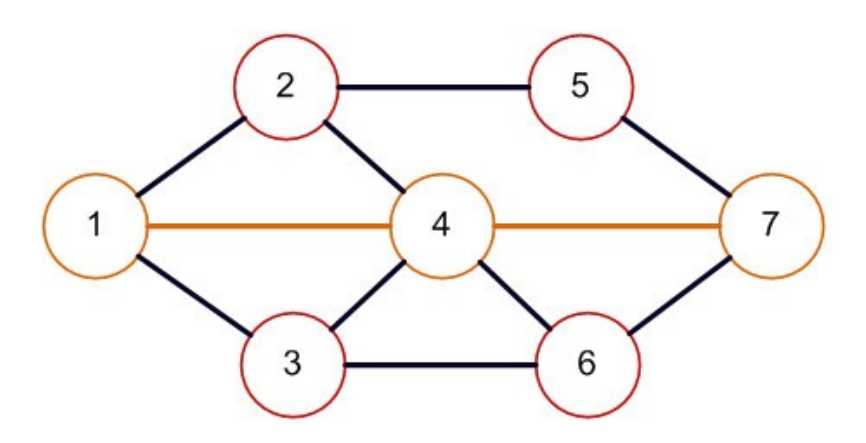

**Ciclo:** Un ciclo corresponde a la cadena que une a un nodo con sigo mismo, en el siguiente ejemplo el ciclo está compuesto por la cadena [4-2, 2-5, 5-7, 7-4].

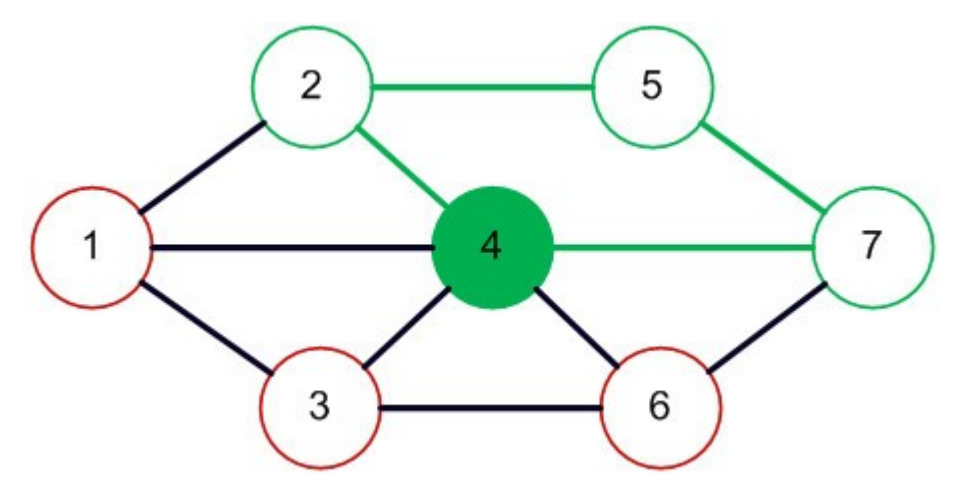

**Ramal orientado:** Un ramal o arco orientado es aquel que tiene un sentido determinado, es decir que posee un nodo fuente y un nodo destino.

7

6

6

2

3

**Árbol:** Un árbol es una gráfica en la cual no existen ciclos.

**Árbol de expansión:** Un árbol de expansión es aquel árbol que enlaza todos los nodos de la red, de igual manera no permite la existencia de ciclos.

**EL PROBLEMA: suministrar Agua a todas las localidades, elegir la red de tubería (árbol de expansión que minimiza la distancia)**

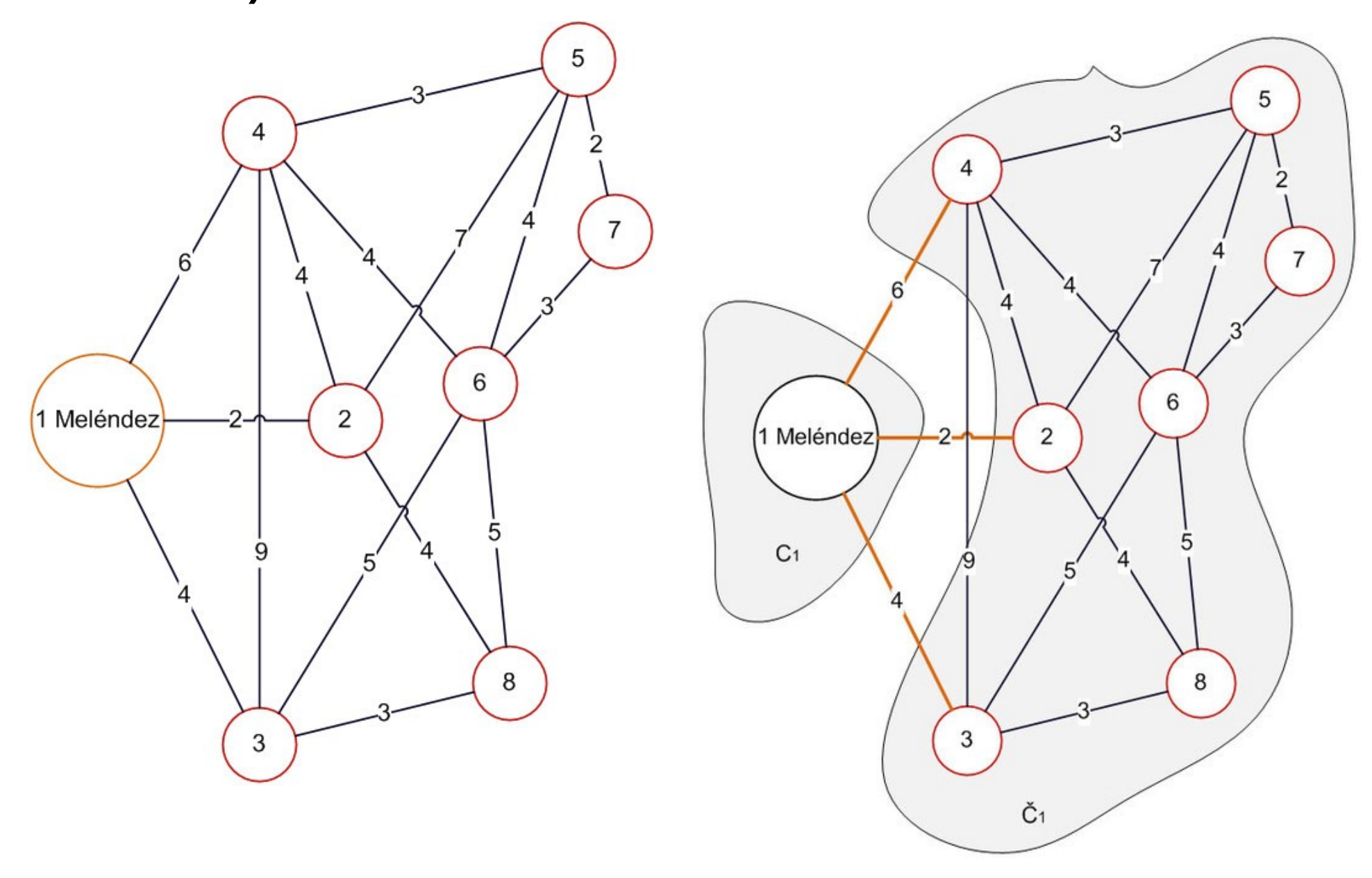

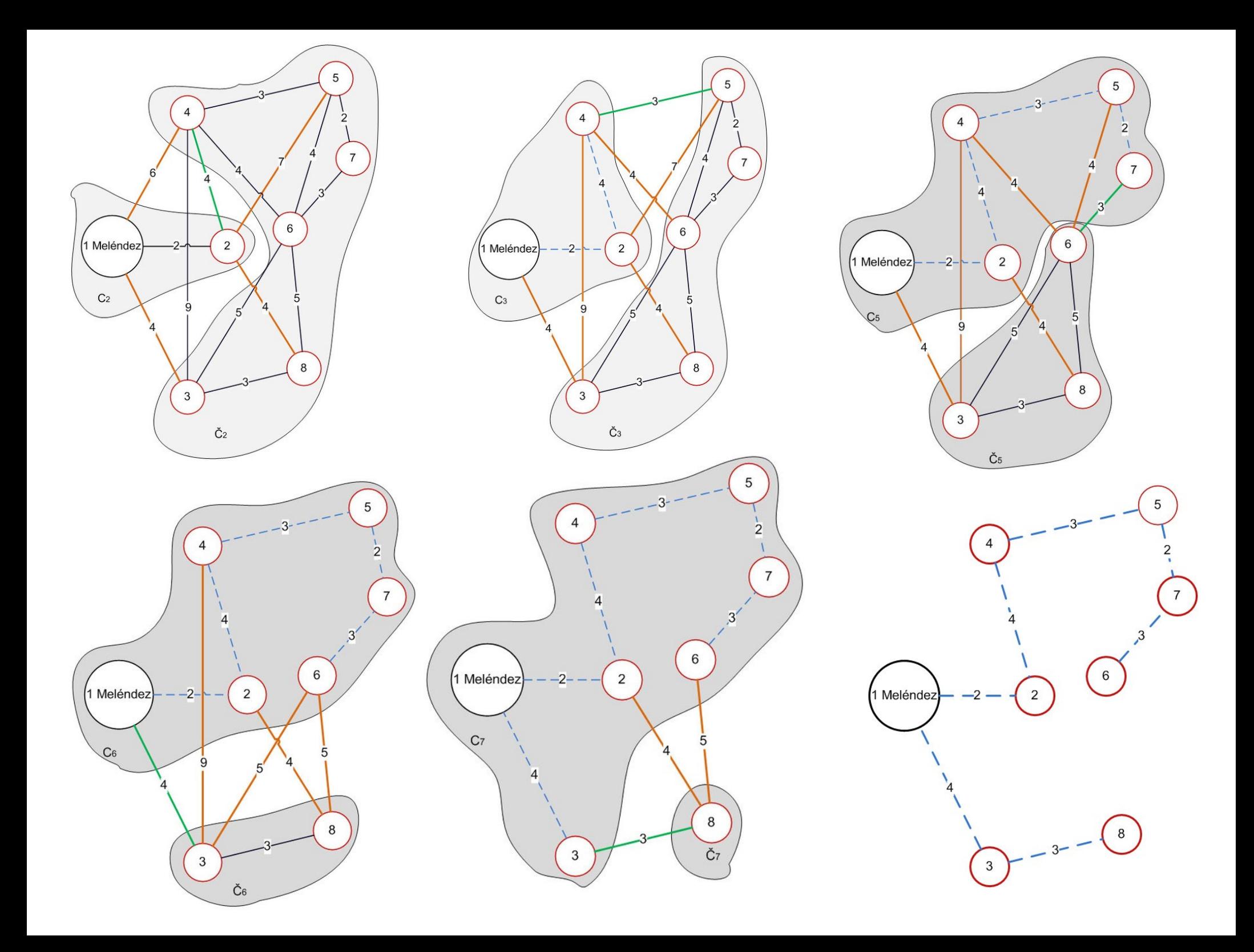

**EL PROBLEMA: suministrar Agua a todas las localidades, elegir la red de tubería (árbol de expansión que minimiza la distancia/costo)**

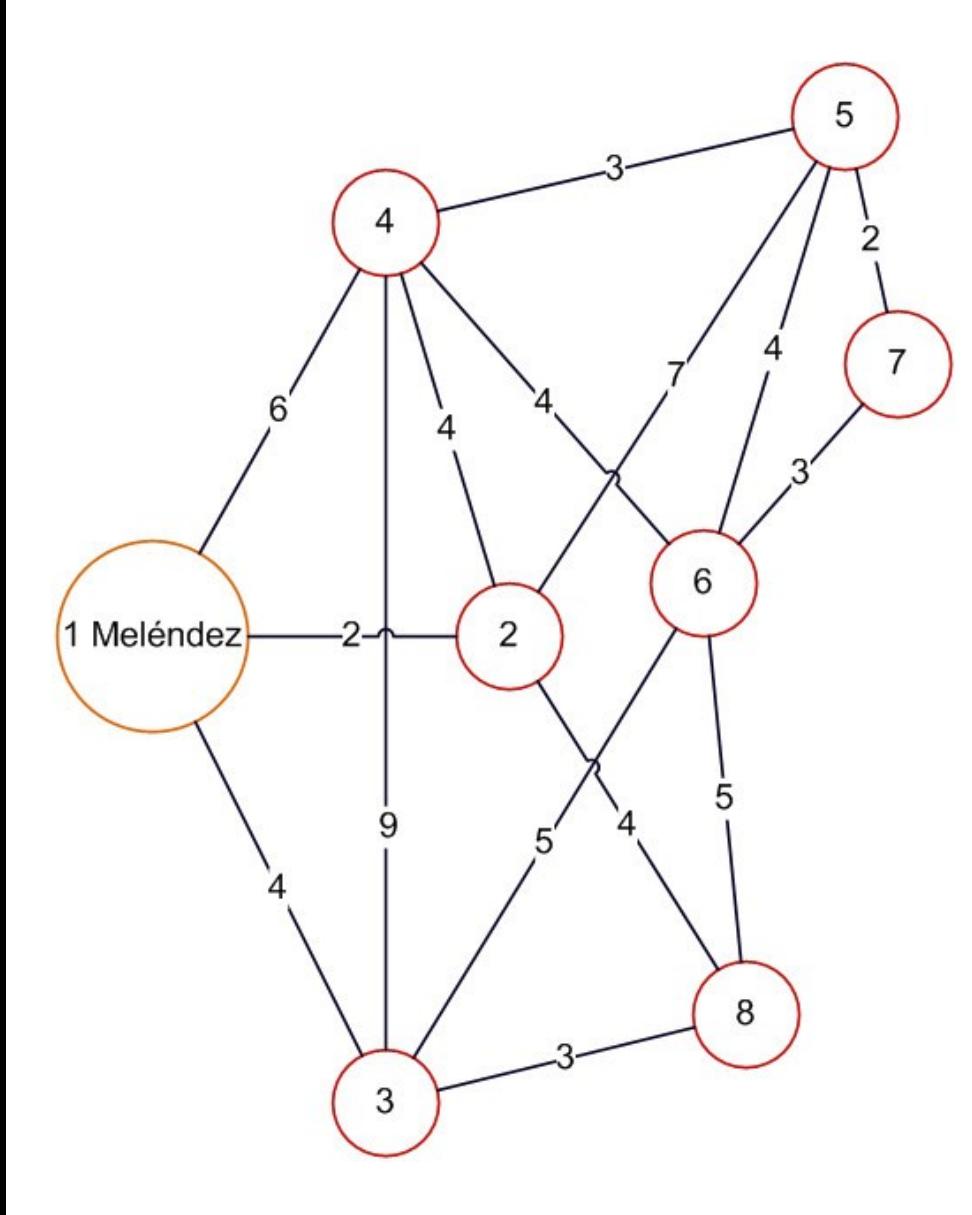

**\$ - Costo por Ramal**

## **Algoritmo de la Ruta más corta**

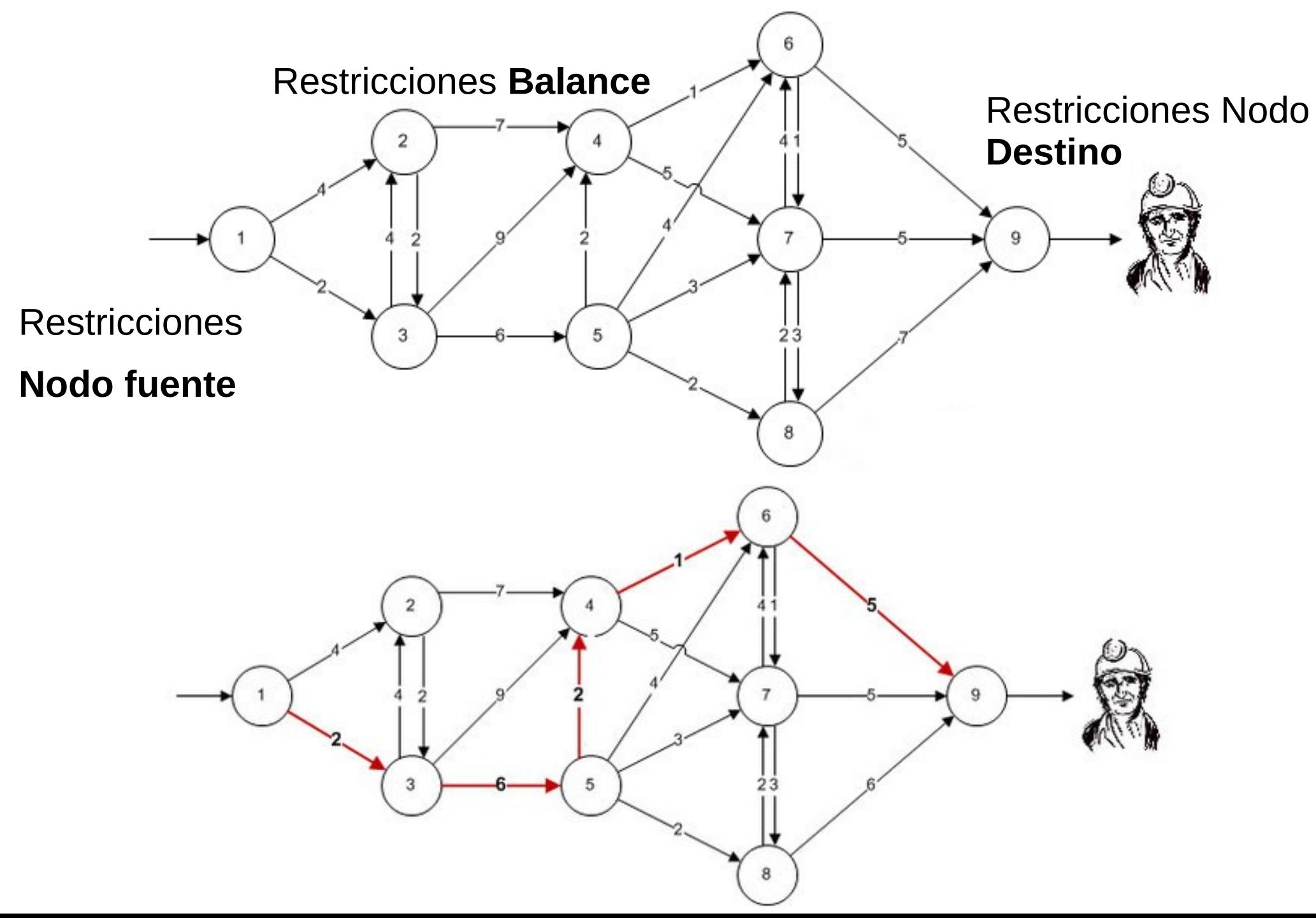